## **AutoCAD Activation Download [Latest 2022]**

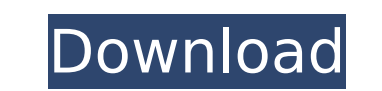

**AutoCAD Free [Updated]**

AutoCAD Torrent Download is used in a wide range of industries, from architecture and construction to civil engineering and drafting to industrial design and engineering. Professional engineers typically design by hand and use various software applications to get their designs finished on paper. CAD software programs streamline the process of drawing from idea to finished product by automatically and precisely positioning shapes and contours on a layout page. In addition, AutoCAD Activation Code is very effective in creating computer-aided manufacturing (CAM) files that can be used in CNC (computer numerical control) machines. AutoCAD is mostly used for drafting in architectural, engineering, and manufacturing companies. Traditionally, the functions of CAD and drafting are quite distinct from each other. However, in recent years, as the design and drafting industry has become more tech-savvy, the two industries have become more interconnected. The purpose of this guide is to explain some of the basic concepts and terms for using AutoCAD, as well as explain the difference between drafting and CAD. 5 Things to Know Before Learning AutoCAD The right tool for the right job. AutoCAD is designed to meet the unique needs of a wide range of professionals, from architects and engineers to industrial design and manufacturing professionals. Each professional will have a different set of requirements and different tool needs. Depending on the skills of the user, AutoCAD is likely to be used in an environment that may require a certain level of skill to perform. On the other hand, AutoCAD is more suitable for general drafting purposes where a user may have minimal training, and will need to develop their skills over time. Autodesk recommends AutoCAD LT or AutoCAD LT Professional for drafting. AutoCAD LT is designed for drawing and printing, whereas AutoCAD LT Pro is designed for engineering design, e.g., creating design plans for buildings. AutoCAD LT or AutoCAD LT Professional are appropriate for students who are currently learning AutoCAD or CAD. There are numerous third-party add-on applications for AutoCAD that can help to create a wide range of professional products, including bar codes, business cards, floor plans, graphic designs, presentations, packaging, and more. More complex, professional applications may be easier to use in AutoCAD than in another CAD software program. AutoCAD is not always the best choice for the person who has just learned CAD or drafting. For example, you should consider

## **AutoCAD Incl Product Key**

Unconventional CAD Some unconventional CAD applications are listed on the Unconventional CAD section. Automation AutoCAD Torrent Download itself is one of the most capable CAD automation tools, and applications of CAD in general have been in use for a long time. CAD can be used to design for manufacturing, which adds more complexity to the design as it requires an understanding of a manufacturing process to make a good-quality final product. CAD can also be used to design for visual purposes. This is sometimes known as CAD-visualization or CAD-CAM. CAD is normally used for the latter, whereas the former is known as visual, graphic or computer-aided design (CAD-CAM). The design process is greatly automated and may use CAD data to automate key steps. For example, it is possible to automate the graphical assembly of parts with the use of a graphics editor such as Adobe Photoshop. CAD automation includes automated tool path creation, assembly and inspection, quoting, configurator, programming, and financial modeling. CAD automation also can be applied to the design of hand tools. For example, a system for turning circular sheet stock can be implemented with the use of a CAD system. In many cases, the system could be implemented without the use of CAD, but the overall result would be inferior and not as accurate as a CAD-based system. Due to the importance of CAD in many industries, a range of CAD simulation tools have been developed. These allow the design to be simulated before actual construction begins, allowing for the design of efficient structural systems and a better understanding of structural behavior in various environments. See also CAD file format List of computer-aided design

software Comparison of CAD editors and CAE software References External links Category:Computeraided design software Category:AutoCAD Category:Computer-aided design software for Windows Category:Design software Category:3D graphics software Category:Computer-aided design software for Windows Category:Computer-aided engineering software for Windows Category:Computer-aided design software for LinuxTuesday, November 3, 2015 This week's get-out-the-vote (GOTV) push includes large, targeted mailings and radio spots in 30 races around the state. This is the biggest push in modern political history and it is a national GOTV tour that is going to hit every state. This ca3bfb1094

\_\_\_\_\_\_\_\_\_\_\_\_\_\_\_\_\_\_\_\_\_\_\_\_\_\_\_\_\_\_\_\_\_\_\_\_\_\_\_\_\_\_\_\_\_\_\_\_\_\_\_\_\_\_\_\_\_ AIMA - 2.5.10 (Build 10) "A revolutionary tool for AutoCAD Architecture." AIMA 2.5 "Features: - Interface for non-registered users - A new style of navigation using hierarchical menus - Complete image adjustment functions, as well as fine-tuning of the original color of all drawings - A new software key - Improved animated tools - New multi-functional windows: a) Template window b) Properties and additional settings window c) Parameters and presets window d) Working window - New autocad style - All of the above plus a beveled line effect in the basic shapes, the ability to add a bevel on a polyline or spline, and a new bevel tool With AIMA 2.5, AutoCAD adds a new architecture interface that, unlike any prior version, puts all essential tools in a clearly labeled hierarchical menu so you never have to go searching for the right one. The tools are also sized and positioned appropriately for the most comfortable, intuitive use. With AIMA 2.5, you can set color and lighting effects using levels, transparency and hue/saturation. You can also set the color of your whole image automatically or manually. The original color of any drawings can be adjusted, and redraws are provided with no need to cut-and-paste. In addition to a full suite of tools for creating line drawings, AIMA 2.5 adds new features to create section views, 3D views, and photo-realistic images. With AIMA 2.5, it's much easier than ever to create photos and visualizations that are real photo-realistic and true to life. With AIMA 2.5, the surfaces of 3D objects are automatically beveled, and a bevel tool allows you to easily create bevels and round corners. The new Bevel tool provides a built-in option to automatically add a bevel on polylines and splines as well. AIMA 2.5 is the most revolutionary AutoCAD release since it was first introduced. With AIMA 2.5, you can work with multi-monitor systems much more easily and efficiently than in previous versions

**What's New In?**

You can now view a PDF and drag it into the new Design Center. The PDF will be embedded in your design. (video: 3:27 min.) You can also save your own attachments as PDFs. (video: 2:56 min.) PDF color management Create and export color profiles for RGB, CMYK, Grayscale, Indexed and Lab colors. Pick up and drop colors Simplify pick up and drop by making it easier to pick up or drop a color on a line or other object. (video: 1:55 min.) Improved design tools and commands New layer manager for managing the order of layers. Layer list controls for arranging layers. Sketch toolbar for working with layers, including common drawing operations like move, copy and reverse. Symbol formatting toolbar with many formatting options for a wide variety of symbols. Dimension formatting toolbar for formatting dimensions like enter, center, cut and paste, or delete. Align button for aligning text and dimensions to the center of an object. Choose or add a drawing or graphics template for easy dimension drawing. New color options for pens, markers, brushes and fills. Pen tip options Pick up color for markers, pens, brushes and fills. Pick up and draw color for new drawing objects. Clone or extend existing color for a new drawing object. Extend or remove an object's color, or change its color. Change a drawing object's color. Fill a drawing object with a single stroke or a fill gradient. Brush options Choose a tool from the Brush menu to quickly switch between pen and brush modes. Choose from 19 brush tip shapes for pen or brush (and 8 line weight styles). Apply or undo a brush stroke. Draw with a stylus. Add or subtract brush stroke counts. Adjust the size of the brush used for a stroke. Preview or edit a brush template. Group or ungroup a brush in order to change the brush's behavior. Set up brush opacity. Create a new brush from scratch. Apply a stencil brush. Use a custom brush. In

Mac OSX 10.8+ (64bit) The.ipa file must be installed in /Applications Launch the.ipa file Rearrange the icons in the dock in the order you want them. I.E. Trac home, user home, etc. Alternatively, from the menubar, go to "File"->"Move to Trash" and select "Trash". (It will move the file to the trash) Go back to your Desktop and drag the.ipa to the trash

<https://brinke-eq.com/advert/autocad-license-code-keygen/> <https://nochill.tv/wp-content/uploads/2022/07/AutoCAD-12.pdf> <https://moonrivernursingcareers.com/wp-content/uploads/2022/07/AutoCAD-38.pdf> <https://www.naethompsonpr.com/wp-content/uploads/2022/07/AutoCAD-19.pdf> <https://adhicitysentulbogor.com/autocad-22-0-crack-x64/> https://mzansiescorts.com/wp-content/uploads/2022/07/AutoCAD\_Crack\_Incl\_Product\_Key\_For\_Windows.pdf <https://ekokai.com/wp-content/uploads/2022/07/yamerei.pdf> [https://witfoodx.com/wp-content/uploads/2022/07/AutoCAD\\_\\_Crack\\_\\_\\_Download\\_WinMac\\_Latest2022.pdf](https://witfoodx.com/wp-content/uploads/2022/07/AutoCAD__Crack___Download_WinMac_Latest2022.pdf) <https://mevoydecasa.es/autocad-crack-torrent-download-3264bit/> <https://mashxingon.com/autocad-23-0-crack-free-download-latest-2022/> <https://mevoydecasa.es/autocad-22-0/> <https://inspirationhut.net/wp-content/uploads/2022/07/AutoCAD-25.pdf> <https://cleverfashionmedia.com/advert/autocad-21-0-download-latest/> <https://silkfromvietnam.com/autocad-22-0-crack-with-key-3264bit-latest-2022/> <https://www.immobiliarelamaison.eu/wp-content/uploads/2022/07/filwyly.pdf> <https://youbenefit.solar/wp-content/uploads/2022/07/phylole.pdf> <https://chichiama.net/autocad-23-0-crack-product-key-march-2022/> https://warshah.org/wp-content/uploads/2022/07/AutoCAD Crack MacWin Latest.pdf <https://revelandrest.com/wp-content/uploads/2022/07/leaofabi.pdf> <https://www.beaches-lakesides.com/realestate/autocad-crack-mac-win-2022/>